### **LAPORAN KERJA PRAKTIK**

# PEMBUATAN APLIKASI *BOOKING* RENTALAN *PLAYSTATION* BERBASIS ANDROID

COMBI RENTAL

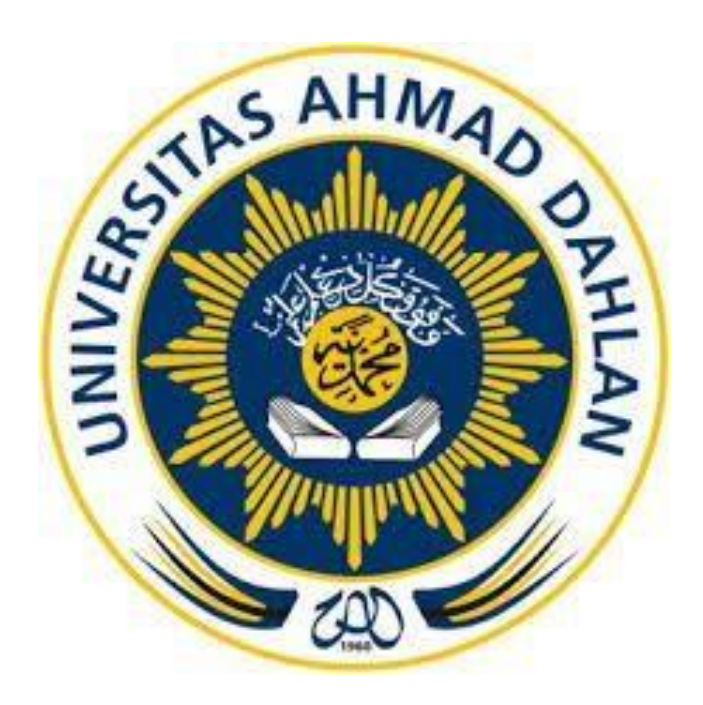

Oleh :

Nama : Muhammad Fatkhurrozi

Nim : 1800018258

### **PROGRAM STUDI TEKNIK INFORMATIKA**

### **FAKULTAS TEKNOLOGI INDUSTRI**

#### **UNIVERSITAS AHMAD DAHLAN**

**TAHUN 2021**

#### **HALAMAN PENGESAHAN**

KERJA PRAKTIK MANDIRI

PEMBUATAN APLIKASI PENYEWAAAN PLAYSTATION BERBASIS ANDROID

COMBI RENTAL

MUHAMMAD FATKHURROZI

1800018258

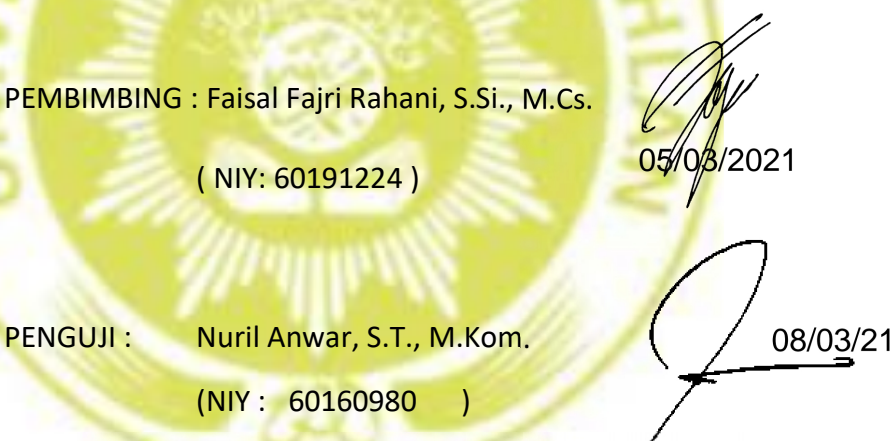

(NIY : 60160980 )

Yogyakarta, 09 Maret 2021

Kaprodi Teknik Informatika

Nur Rochmah Dyah Pujiastuti, S.T, M.Kom

NIP. 197608192005012001

#### **LEMBAR PERSETUJUAN INSTANSI**

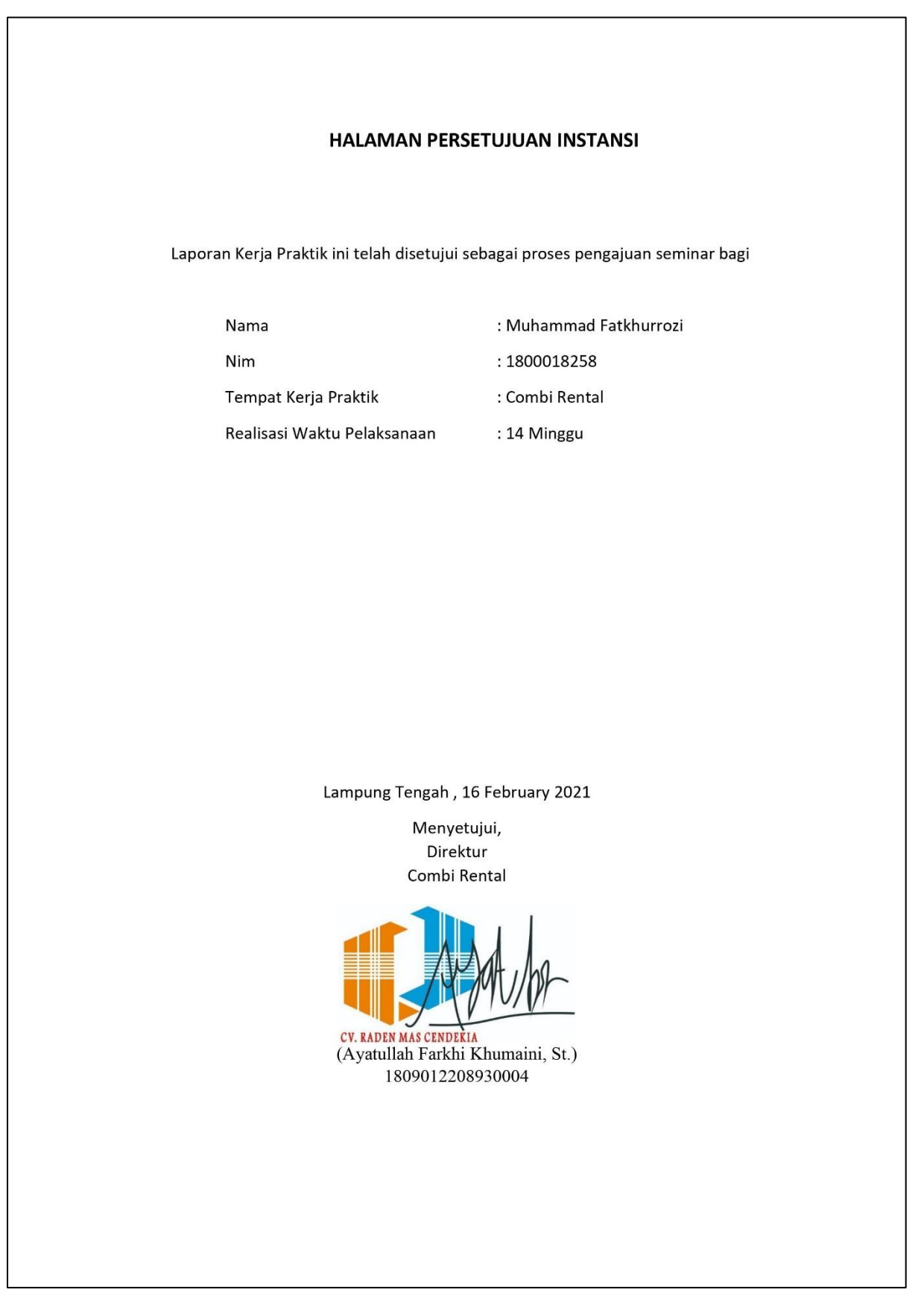

#### **KATA PENGANTAR**

Puji syukur kehadirat Allah Yang Maha Esa atas limpahan rahmat dan hidayah-Nya kepada penulis, sehingga penulis dapat menyelesaikan laporan Kerja Praktik ini. Laporan dengan judul "Pembuatan Aplikasi Penyewaan Playstation Berbasis Android Di Combi Rental". Sholawat serta salam tetap tercurahkan kepada junjungan besar kita, Nabi Muhammad S.A.W, Keluarga, dan Sahabat. Semoga kita sebagai umatnya, bisa mendapatkan syafaat beliau di akhirat kelak. Dalam penyusunan laporan Kerja Praktik ini tentunya penulis mendapatkan pengetahuan dan pengalaman dari beberapa pihak. Oleh karena itu, penulis mengucapkan terimakasih kepada :

- 1. Bapak : Faisal Fajri Rahani, S.Si., M.Cs., selaku dosen pembimbing yang telah memberikan bimbingan dan arahan untuk menyelesaikan laporan kerja praktik ini.
- 2. Bapak : Guntur Maulana Zamroni B.Sc., M.Kom., selaku dosen pembimbing akademik yang telah memberikan dukungan untuk mengerjakan laporan kerja praktik ini.
- 3. Ibu : Ayu Kusumawati. selaku pembimbing lapangan Kerja Praktik yang telah mendampingi saya mengerjakan Kerja Praktik tersebut.
- 4. Bapak : Ayatullah Farkhi Khumaini, St, selaku pemilik Combi Rental
- 5. Dosen-dosen Teknik Informatika Universitas Ahmad Dahlan yang telah memberikan ilmunya sehingga aplikasi
- 6. Orang tua dan teman-teman.

Karena kebaikan semua pihak tersebut, penulis dapat menyelesaikan laporan magang ini dengan sebaik-baiknya. Penulis menyadari bahwa laporan magang ini masih jauh dari kata sempurna, untuk itu dimohon kritik dan saran yang bersifat membangun demi kesempurnaan penulisan dimasa yang akan datang. Sekali lagi terima kasih, semoga laporan magang ini dapat bermanfaat bagi kita semua.

Lampung Tengah , 16 Februari 2021

Muhammad Fatkhurrozi

## **DAFTAR ISI**

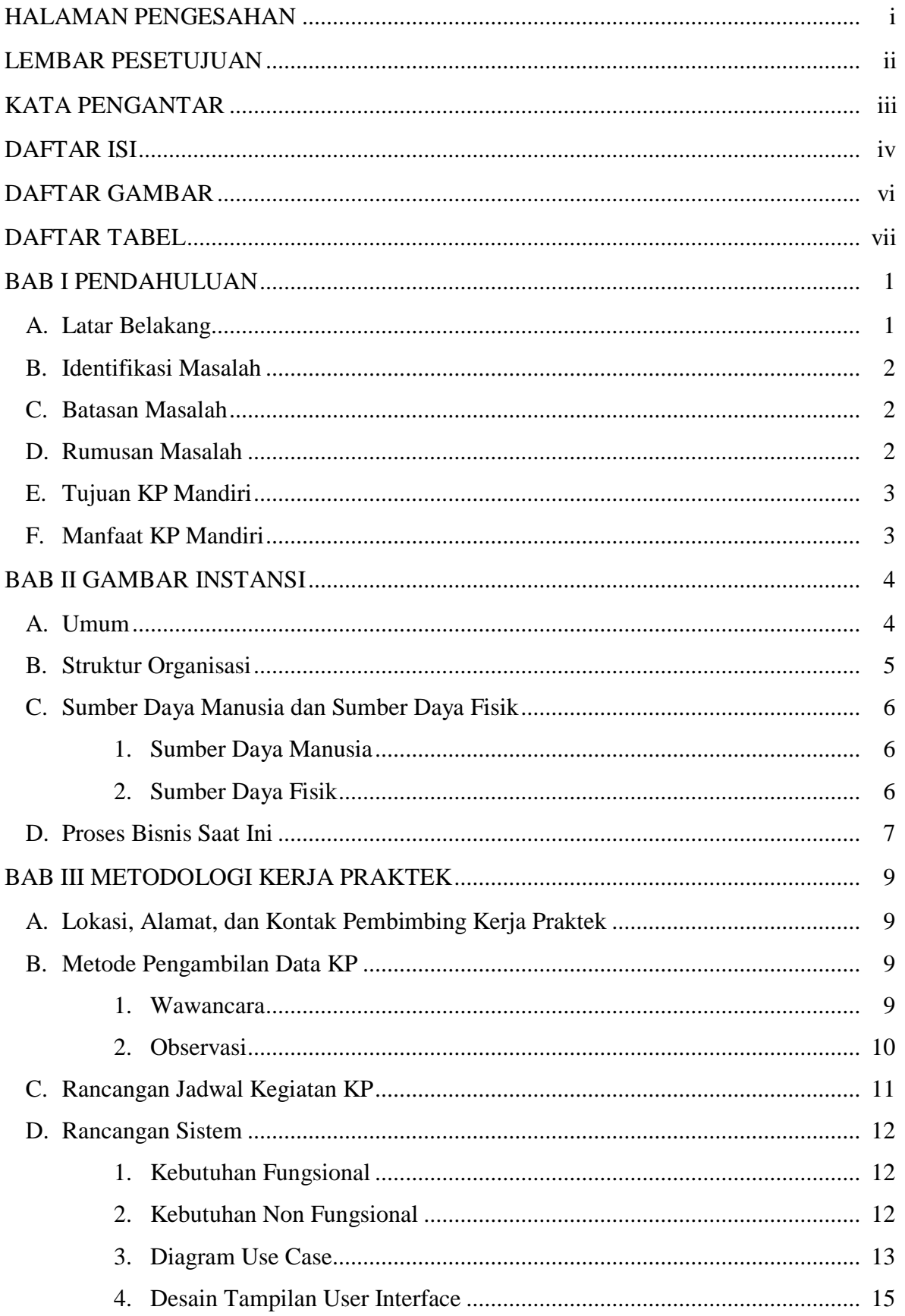

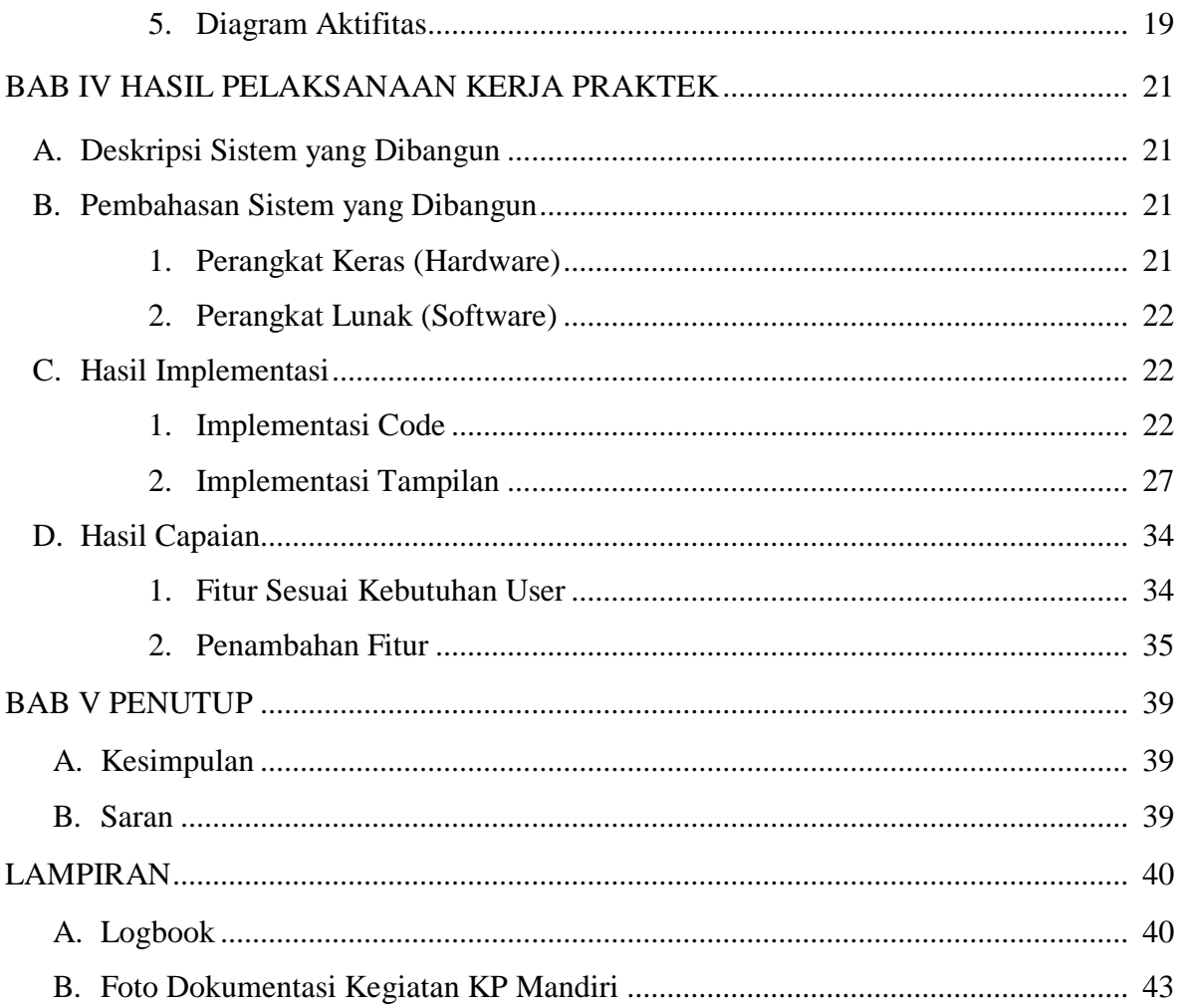

## **DAFTAR GAMBAR**

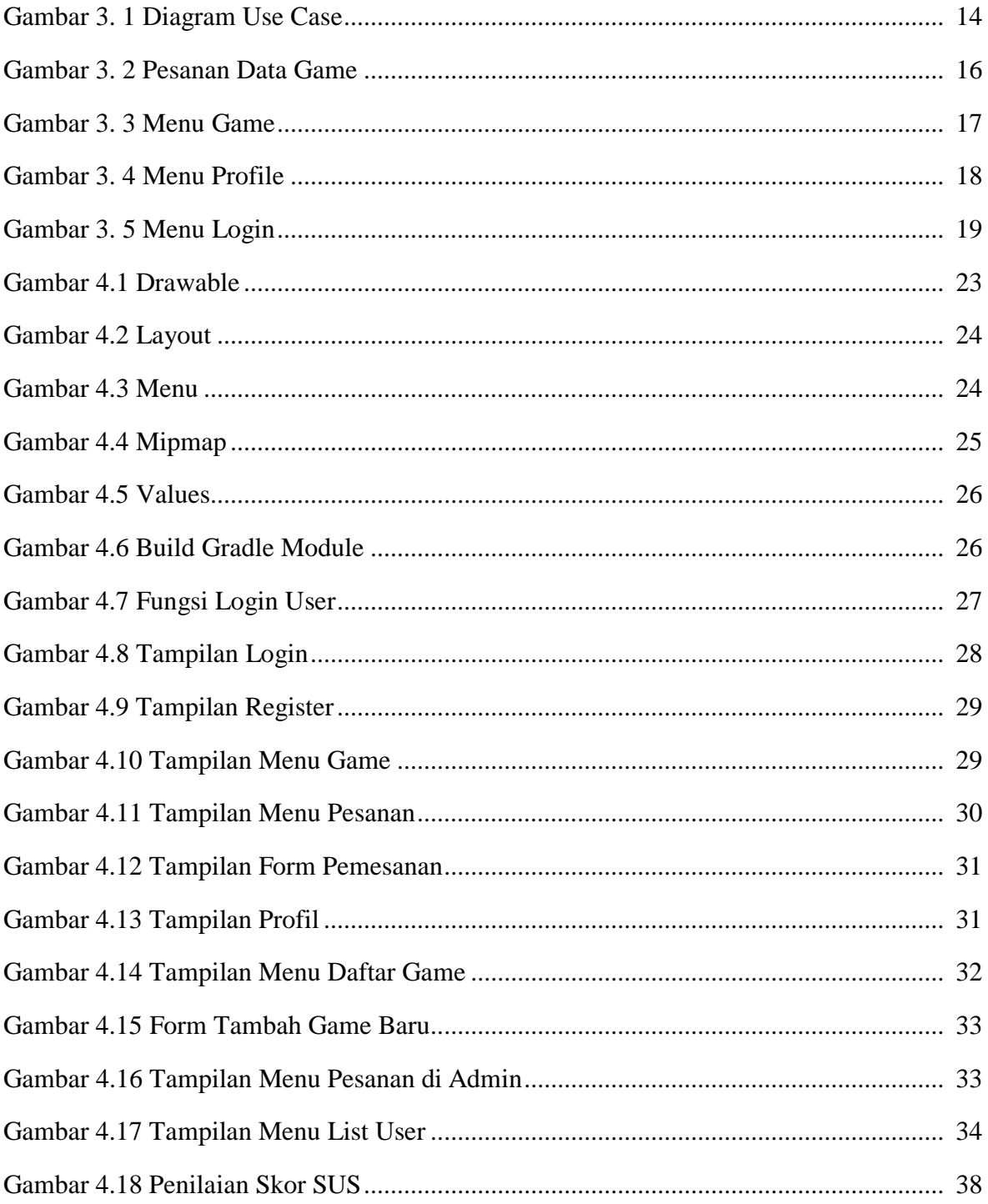

## **DAFTAR TABEL**

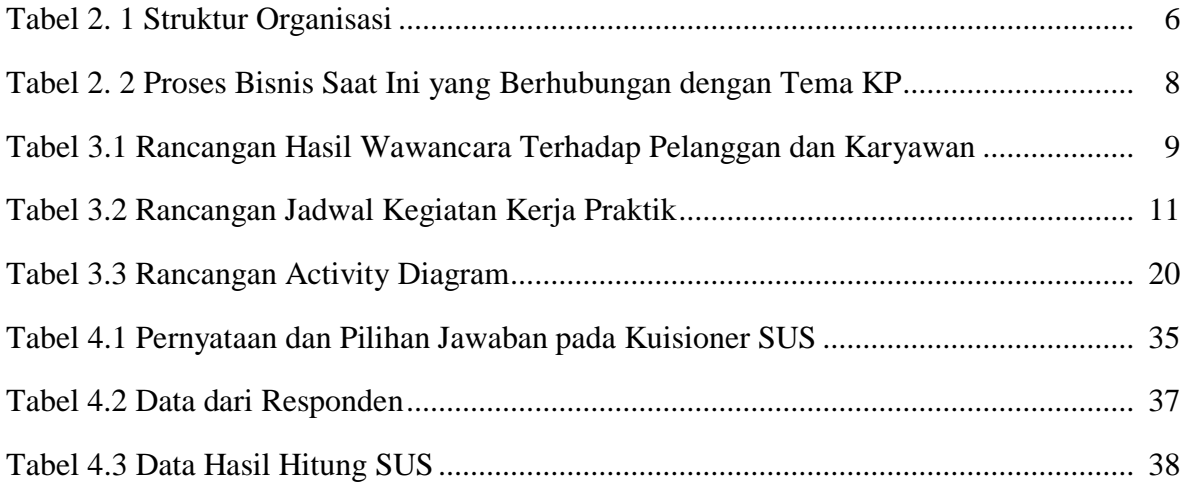